# **Smart Proxy - Feature #37413**

# **Tests fail inside docker container**

05/07/2024 08:18 AM - dosas please\_edit\_me

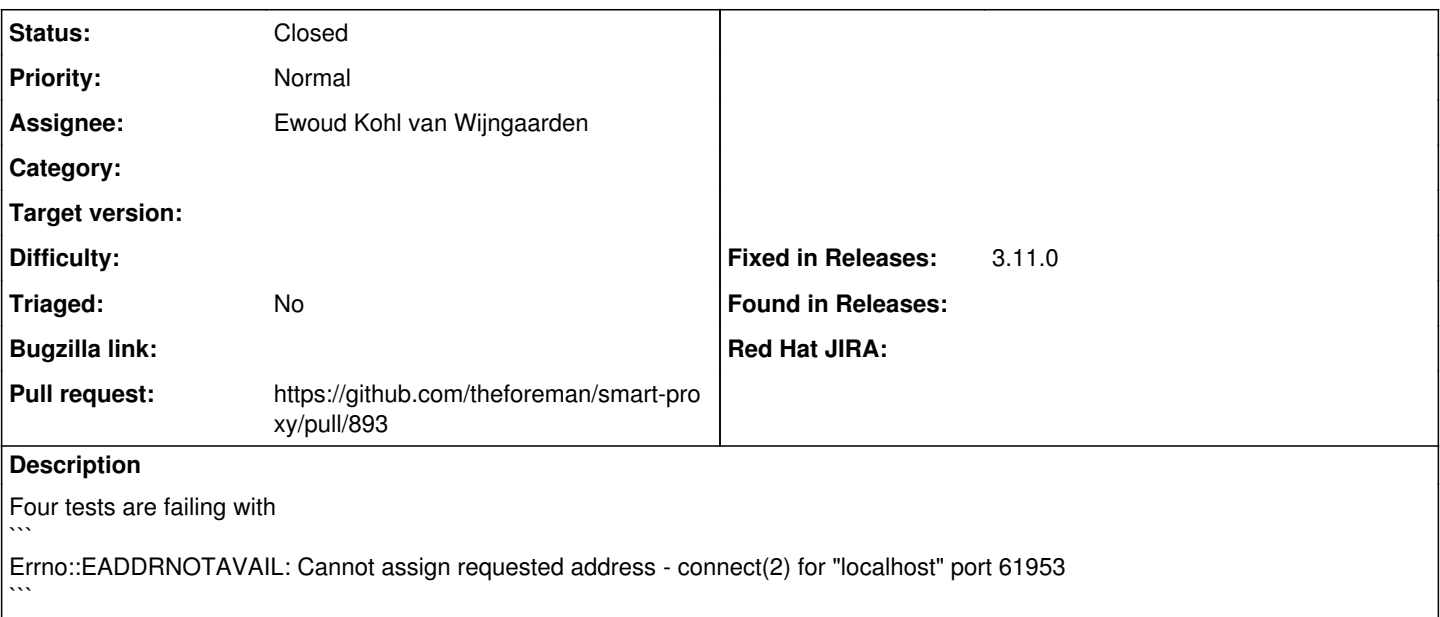

when running inside a docker container

using 127.0.0.1 instead of localhost to assign address fixes the issue.

## **Associated revisions**

## **Revision bf8b44f7 - 05/08/2024 03:09 PM - Ewoud Kohl van Wijngaarden**

Fixes #37413 - Let the kernel assign a TCP port in tests

This binds on port 0, which lets the kernel decide which port to use. The port is then read back from the listener. Because the kernel knows which ports it's allowed to bind to, it removes the risk of a failure due to collisions or policies.

### **History**

### **#1 - 05/07/2024 08:19 AM - The Foreman Bot**

*- Status changed from New to Ready For Testing*

*- Pull request https://github.com/theforeman/smart-proxy/pull/891 added*

### **#2 - 05/07/2024 08:47 AM - dosas please\_edit\_me**

Error: test\_http(SSLClientVerificationIntegrationTest): Errno::EADDRNOTAVAIL: Cannot assign requested address - connect(2) for "localhost" port 22236

/root/smart-proxy/test/test\_helper.rb:55:in `initialize' /root/smart-proxy/test/test\_helper.rb:55:in `new' /root/smart-proxy/test/test\_helper.rb:55:in `can\_connect?' /root/smart-proxy/test/test\_helper.rb:50:in `block in launch' /usr/local/lib/ruby/2.7.0/timeout.rb:95:in `block in timeout' /usr/local/lib/ruby/2.7.0/timeout.rb:33:in `block in catch' /usr/local/lib/ruby/2.7.0/timeout.rb:33:in `catch' /usr/local/lib/ruby/2.7.0/timeout.rb:33:in `catch' /usr/local/lib/ruby/2.7.0/timeout.rb:110:in `timeout' /root/smart-proxy/test/test\_helper.rb:49:in `launch' /root/smart-proxy/test/sinatra/ssl\_client\_verification\_integration\_test.rb:23:in `test\_http' 20: end 21: 22: def test\_http => 23: launch protocol: 'http', plugins: [TestPluginWithSSLClientAuth]

- 24: res = Net::HTTP.get\_response('localhost', '/', @settings.http\_port)
- 25: assert\_kind\_of Net::HTTPSuccess, res
- 26: assert\_equal 'Success', res.body

### **#3 - 05/07/2024 10:16 AM - dosas please\_edit\_me**

affected tests:

- /root/smart-proxy/test/sinatra/ssl\_client\_verification\_integration\_test.rb:23:in `test\_http
- /root/smart-proxy/test/sinatra/ssl\_client\_verification\_integration\_test.rb:52:in `test\_https\_cert'
- /root/smart-proxy/test/sinatra/ssl\_client\_verification\_integration\_test.rb:39:in `test\_https\_cert\_from\_different\_authority'
- /root/smart-proxy/test/sinatra/ssl\_client\_verification\_integration\_test.rb:30:in `test\_https\_no\_cert'

### **#4 - 05/07/2024 01:15 PM - The Foreman Bot**

*- Pull request https://github.com/theforeman/smart-proxy/pull/892 added*

#### **#5 - 05/08/2024 05:34 AM - The Foreman Bot**

*- Pull request deleted (https://github.com/theforeman/smart-proxy/pull/891, https://github.com/theforeman/smart-proxy/pull/892)*

#### **#6 - 05/08/2024 01:32 PM - The Foreman Bot**

- *Assignee set to Ewoud Kohl van Wijngaarden*
- *Pull request https://github.com/theforeman/smart-proxy/pull/893 added*

## **#7 - 05/10/2024 01:00 PM - The Foreman Bot**

*- Fixed in Releases 3.11.0 added*

#### **#8 - 05/10/2024 01:00 PM - Ewoud Kohl van Wijngaarden**

*- Status changed from Ready For Testing to Closed*

Applied in changeset [bf8b44f708b852bcff20af19b63951c936854178.](https://projects.theforeman.org/projects/smart-proxy/repository/7/revisions/bf8b44f708b852bcff20af19b63951c936854178)